# <span id="page-0-0"></span>**RFP - Release Notes - 2020 - M7**

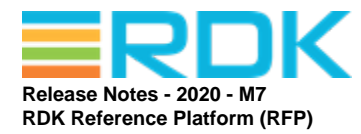

Version: 1.5 31th July 2020

**RDK MANAGEMENT, LLC CONFIDENTIAL AND PROPRIETARY This file (and its contents) are the intellectual property of RDK Management, LLC. It may not be used, copied, distributed or otherwise disclosed in whole or in part without the express written permission of RDK Management, LLC. Copyright (c) 2020 RDK Management, LLC. All rights reserved.**

#### **Revision History**

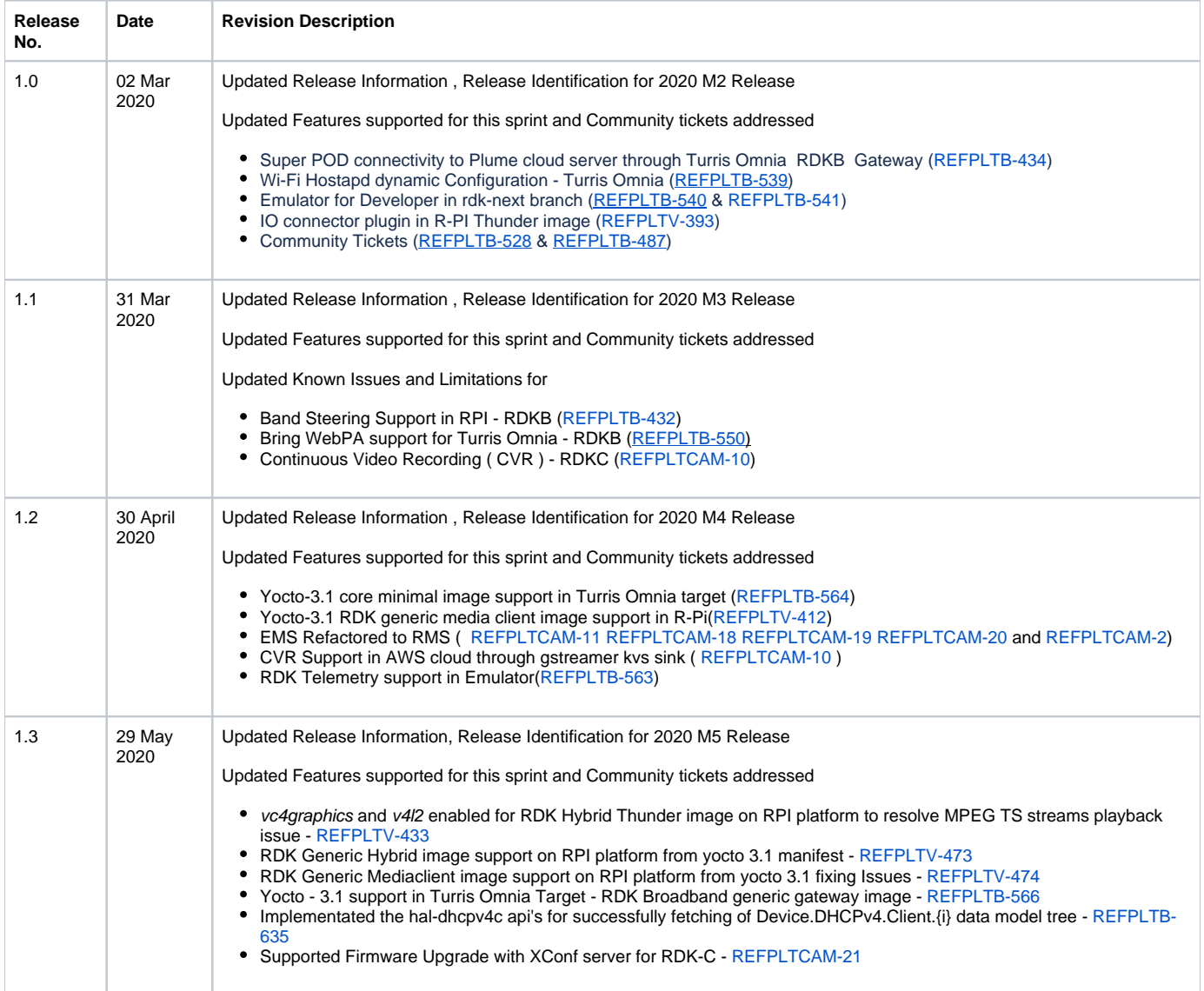

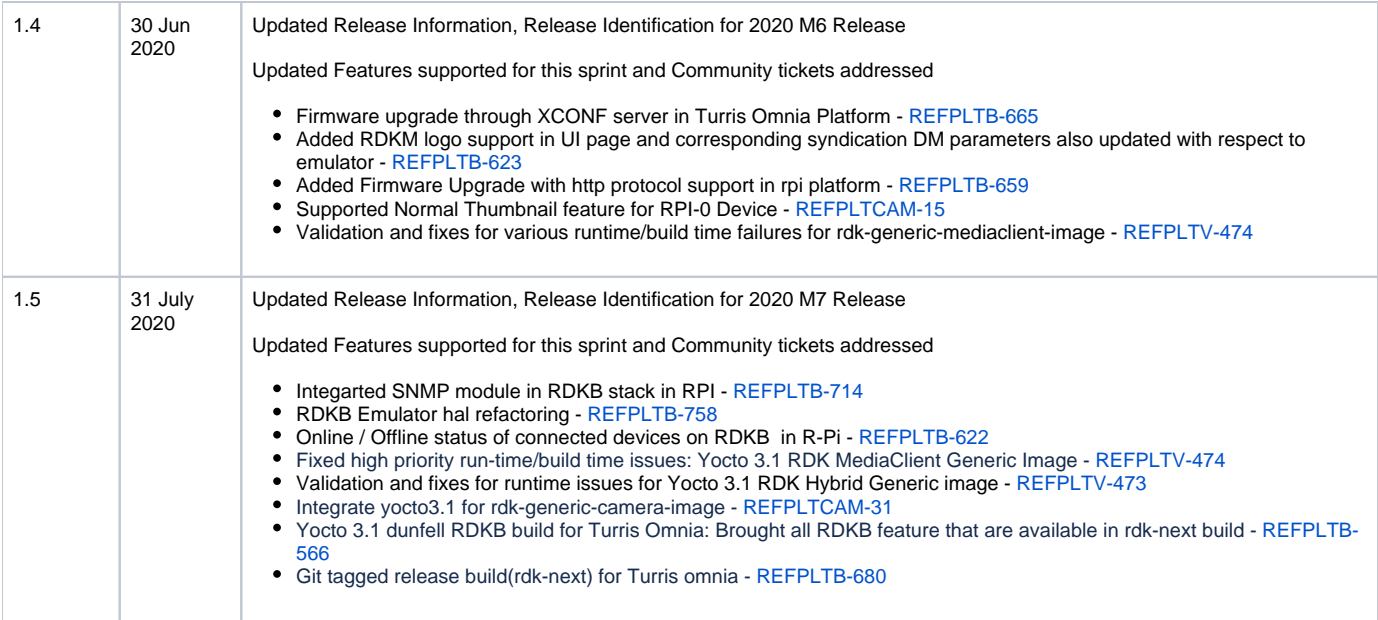

#### **Contents**

[Introduction](#page-1-0) [Release Information](#page-1-1) [Hardware and Software Requirements](#page-3-0) [Known Issues and Limitations](#page-4-0) [Project Documentation](#page-4-1) [Technical Support contact](#page-5-0)

### <span id="page-1-0"></span>Introduction

This Release Notes document details on the delivery version 2020 M7 for the RDK Reference Platform to the RDK Community

- 1. Release Feature Information
- 2. Software and Hardware requirements to build
- 3. Known limitations
- 4. Updated Platform Tickets

## <span id="page-1-1"></span>Release Information

Below are the list of release features supporting Turris Omnia, R-Pi and Emulator platforms.

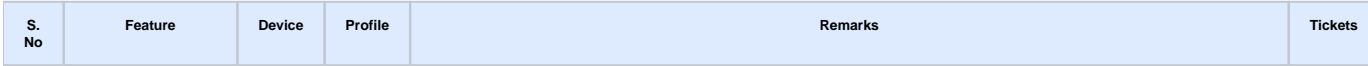

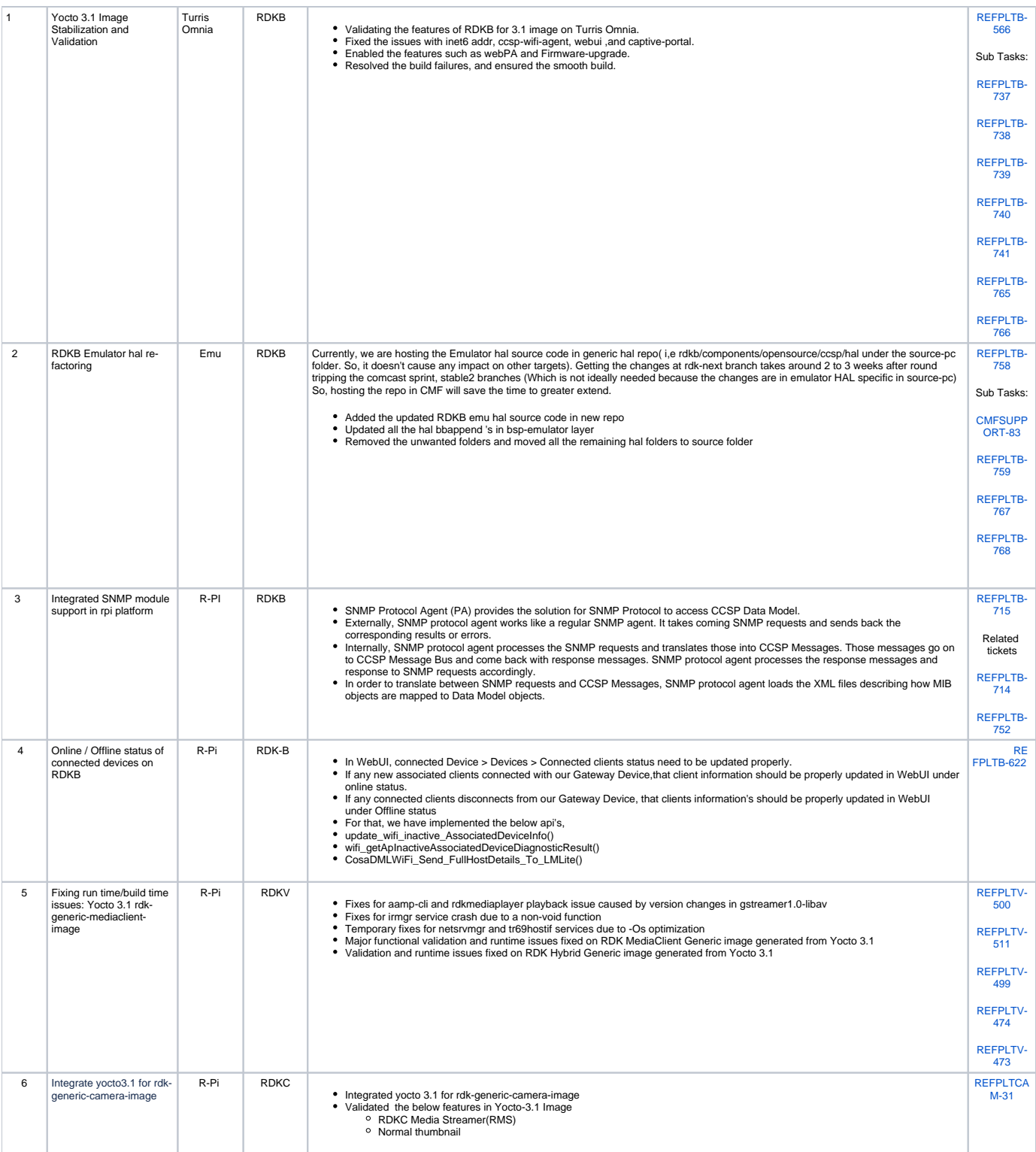

<span id="page-3-0"></span>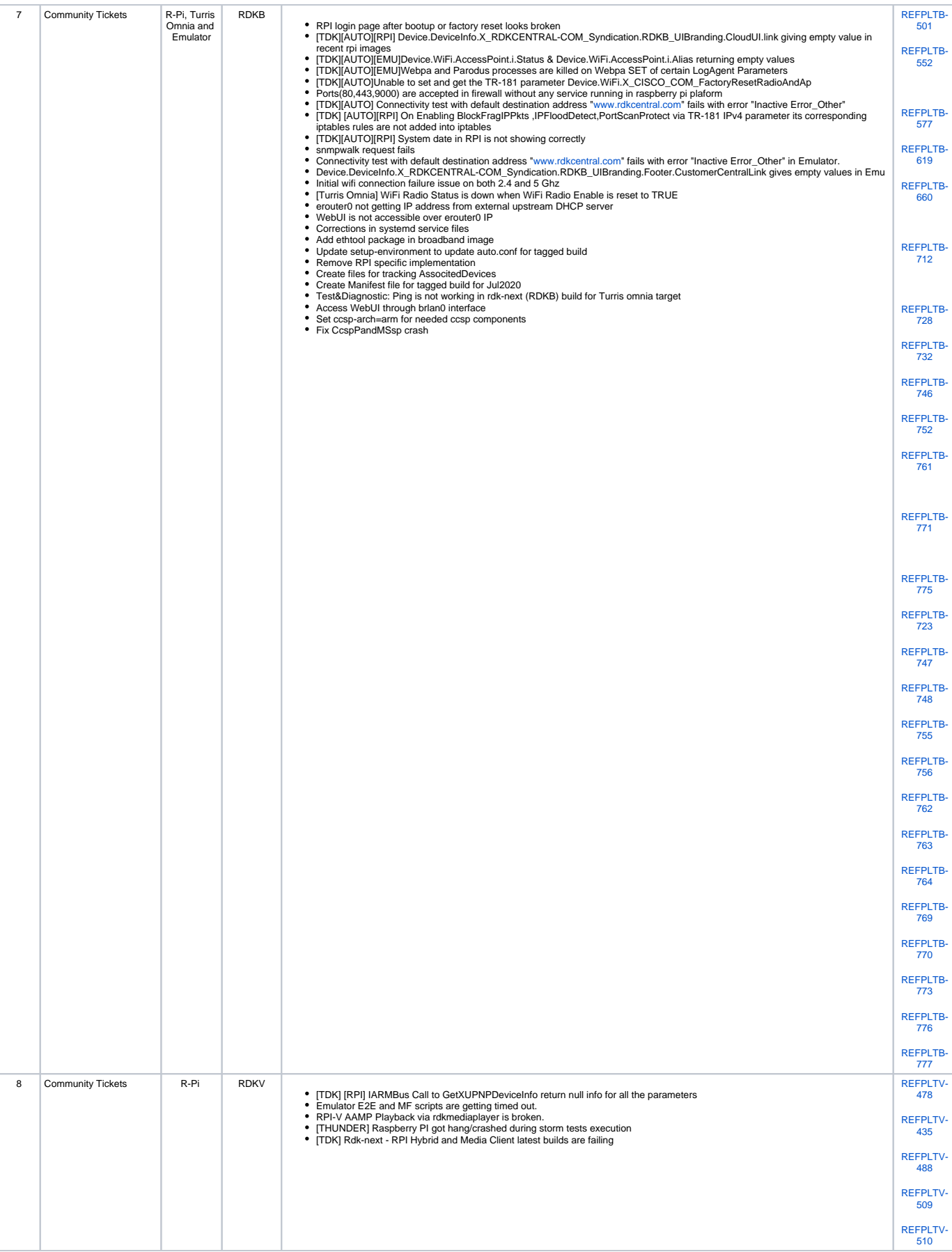

Supported software and hardware

- Preferred 2.4GHZ WIFI adapter for Emulator: Tenda 150Mbps Wireless PICO USB Adapter with RT5370 chipset (W311MI) (or) Preferred 2.4GHZ WIFI adapter for Emulator: TP-Link AC1200 Wireless Dual Band USB Adapter (Archer T4U)
- Preferred 5GHZ WIFI adapter for Emulator/RPI: TP-Link AC1200 Wireless Dual Band USB Adapter (Archer T4U)
- Preferred xfinity-wifi 2.4GHZ WIFI adapter for RPI: TP-LINK TL-WN823N 300Mbps Mini Wireless N USB Adapter
- New dongle Ultra-fast 1300 (867+400) mbps wireless speed with 802.11ac
- Turris Omnia Target for Wi-Fi Extender functionality
- USB to Ethernet
- Desktop PCs
- 8 GB SD-Card

## <span id="page-4-0"></span>Known Issues and Limitations

#### **Yocto-3.1 RDK generic media client image support in R-Pi:**

- 1. PREFERRED\_VERSION of gstreamer1.0-libav is set to 1.14 to resolve aamp playback issues.
- 2. The optimization level for netsrvmgr and tr69hostif packages are set to -O0 to fix the crash.
- 3. mfrmgr.service is crashing for the latest build
- 4. The triangle rendered by westeros\_test app is distorted.
- 5. rdkmediaplayer works with VID3 only.
- 6. appmanager is getting displayed after booting up the image but the login prompt is not available in the background as usual.
- 7. rmfApp prompt is not getting displayed after playing video using launch/play command. So we need to hard close the video using Ctrl + C combination.
- 8. Sometimes the appmanager disappear from the screen after sometime. We can bring it back by pressing ctrl button.
- 9. The fingerprint-dhcp-lease-file.patch is failing for dnsmasq\_2.81 version due to code changes in lease.c file hence excluded the patch until the patch is verified.

#### **Yocto-3.1 RDK Generic Hybrid Image on RPI:**

1. RMF App prompt is not getting displayed after playing video using *launch/play* command

#### **Yocto-3.1 RDK Generic Camera Image in R-PI:**

- 1. Ethernet connection ( USB Ethernet Adapter):
- 2. WiFi connection: Able to get 'Ethernet IP' but unable to ping any address like [www.google.com](https://wiki.rdkcentral.com/display/RDK/Yocto+3.1+Build+Procedure+and+validation+for+rdk-generic-camera-image) due to this issue not able to validate RMS feature.
	- After bootup unable to get the 'WiFi IP' address by default.
	- Once we restart the " wpa\_supplicant.service" forcefully then we can able to get the 'WiFi IP'.
- 3. RDKC Media Streamer( RMS )
	- After bootup, RMS services are not running.
	- Everytime manually we need to run this " rms-launcher.service" command to launch rms.

#### **Yocto-3.1 RDK Generic Broadband Image in Turris-Omnia:**

#### For WebPA Support,

In the below Get/Set parameters, able to set the value successfully, but retrieving the same 'value' set is failing. Wifi-HAL need to be updated in yocto\_3. 1 for this issue.

- Device.Users.User.1.X\_CISCO\_COM\_Password
- Device.WiFi.Radio.10000.Channel

## <span id="page-4-1"></span>Project Documentation

Below are the list of supporting documents that are part of release

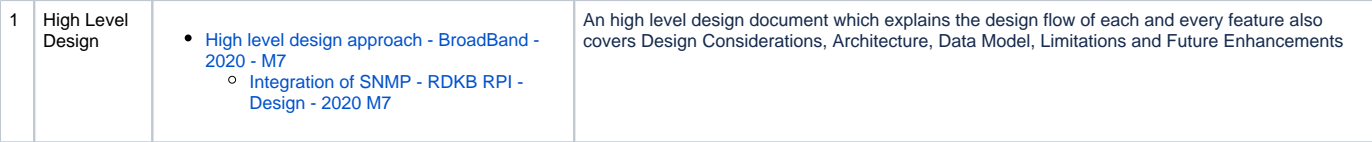

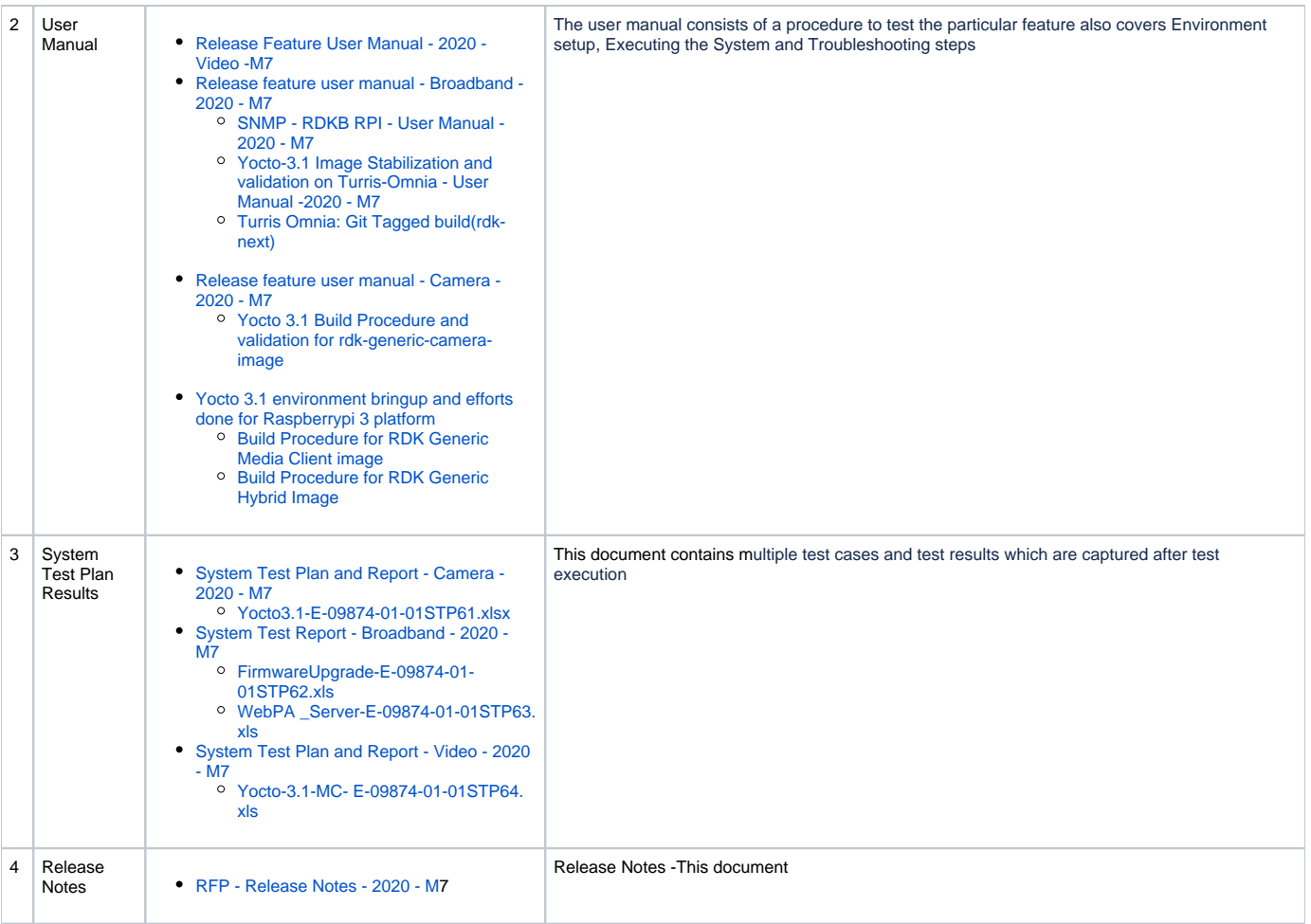

# <span id="page-5-0"></span>Technical Support contact

Rajkumar Narayanan [\(rajkumar\\_narayanan@comcast.com](mailto:Rajkumar.Narayanan@LNTTECHSERVICES.COM))